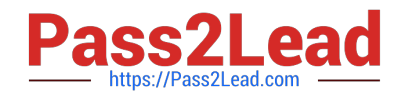

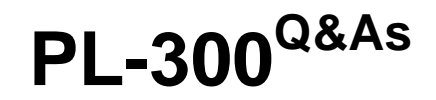

Microsoft Power BI Data Analyst

# **Pass Microsoft PL-300 Exam with 100% Guarantee**

Free Download Real Questions & Answers **PDF** and **VCE** file from:

**https://www.pass2lead.com/pl-300.html**

100% Passing Guarantee 100% Money Back Assurance

Following Questions and Answers are all new published by Microsoft Official Exam Center

**C** Instant Download After Purchase

- **83 100% Money Back Guarantee**
- 365 Days Free Update
- 800,000+ Satisfied Customers  $603$

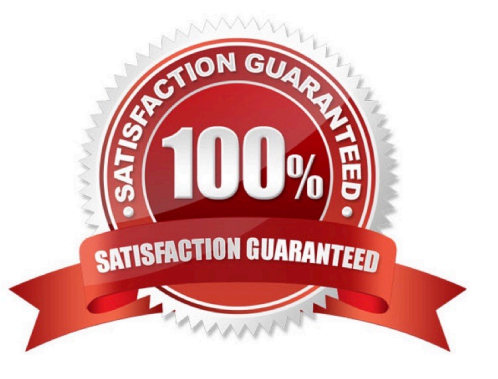

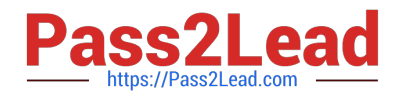

# **QUESTION 1**

# DRAG DROP

You are modifying a Power Bi model by using Power Bl Desktop.

You have a table named Sales that contains the following fields.

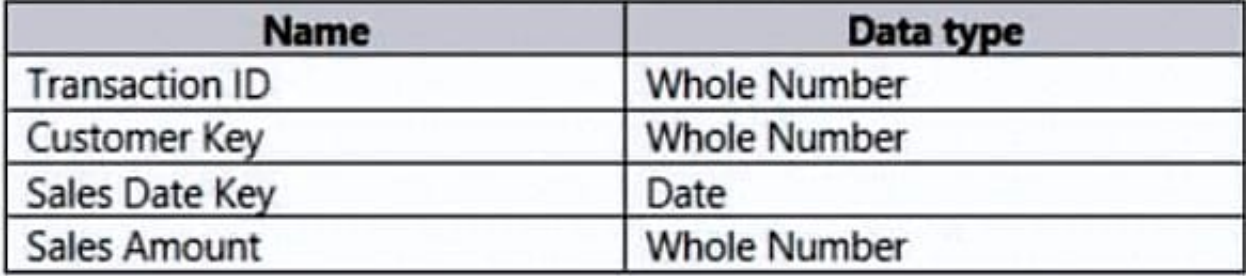

You have a table named Transaction Size that contains the following data.

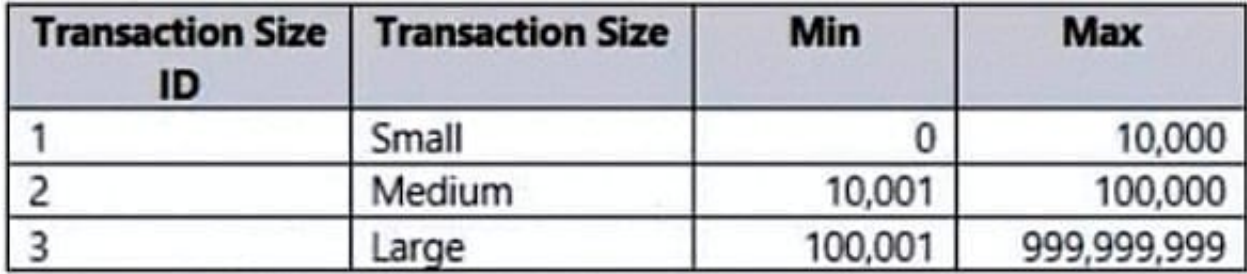

You need to create a calculated column to classify each transaction as small, medium, or large based on the value in Sales Amount.

How should you complete the code? To answer, drag the appropriate values to the correct targets. Each value may be used once, more than once, or not at all.

You may need to drag the split bar between panes or scroll to view content.

NOTE: Each correct selection is worth one point.

Select and Place:

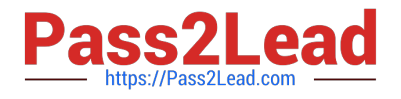

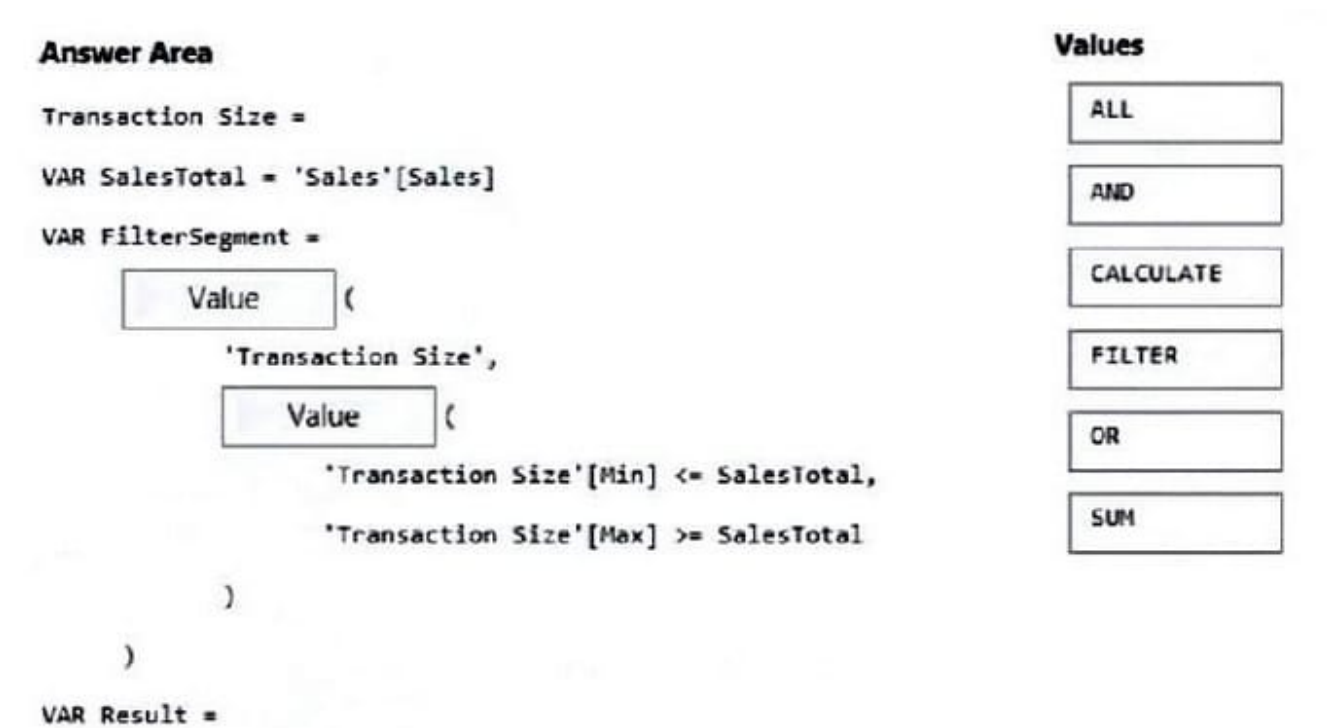

Value ( DISTINCT ( 'Transaction Size'[Transaction Size] ), FilterSegment )

**RETURN** 

Result

Correct Answer:

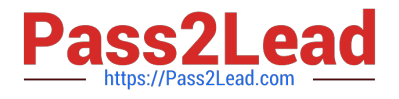

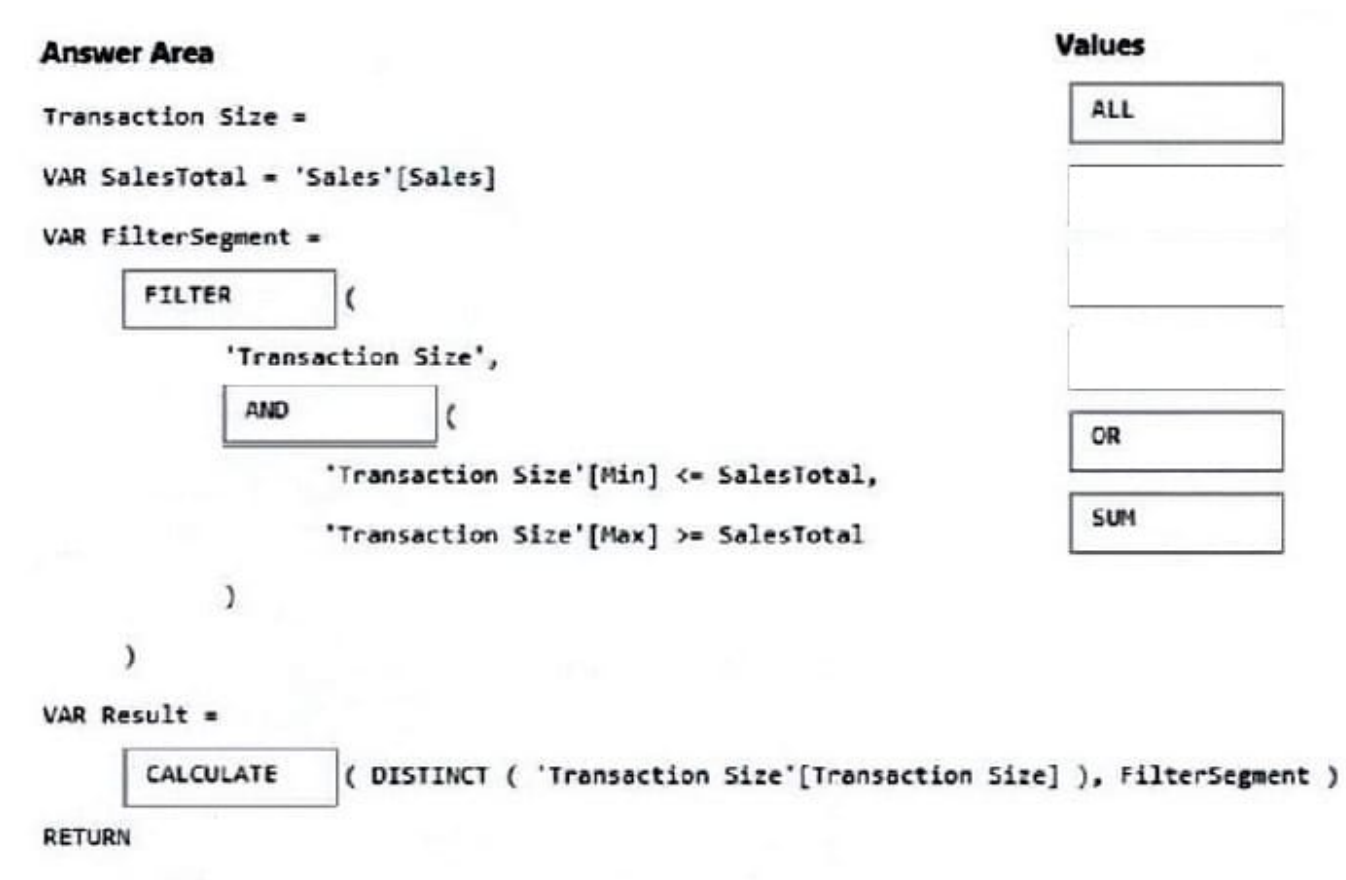

Result

# **QUESTION 2**

You have a collection of reports for the HR department of your company.

You need to create a visualization for the HR department that shows a historic employee counts and predicts trends during the next six months.

Which type of visualization should you use?

- A. scatter chart
- B. ribbon chart
- C. line chart
- D. key influences

```
Correct Answer: C
```
The best data for forecasting is time series data or uniformly increasing whole numbers. The line chart has to have only one line.

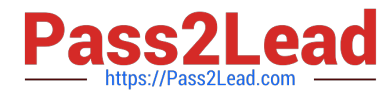

Try forecasting: Try the new forecasting capabilities of Power View today on your own data or with the sample report available as part of the Power BI report samples. To view your own data, upload a workbook with a Power View time series line chart to Power BI for Office 365.

Reference: https://powerbi.microsoft.com/en-us/blog/introducing-new-forecasting-capabilities-in-power-view-foroffice-365

#### **QUESTION 3**

HOTSPOT

You have a Power BI report.

You need to create a calculated table to return the 100 highest spending customers.

How should you complete the DAX expression? To answer, select the appropriate options in the answer area.

NOTE: Each correct selection is worth one point.

Hot Area:

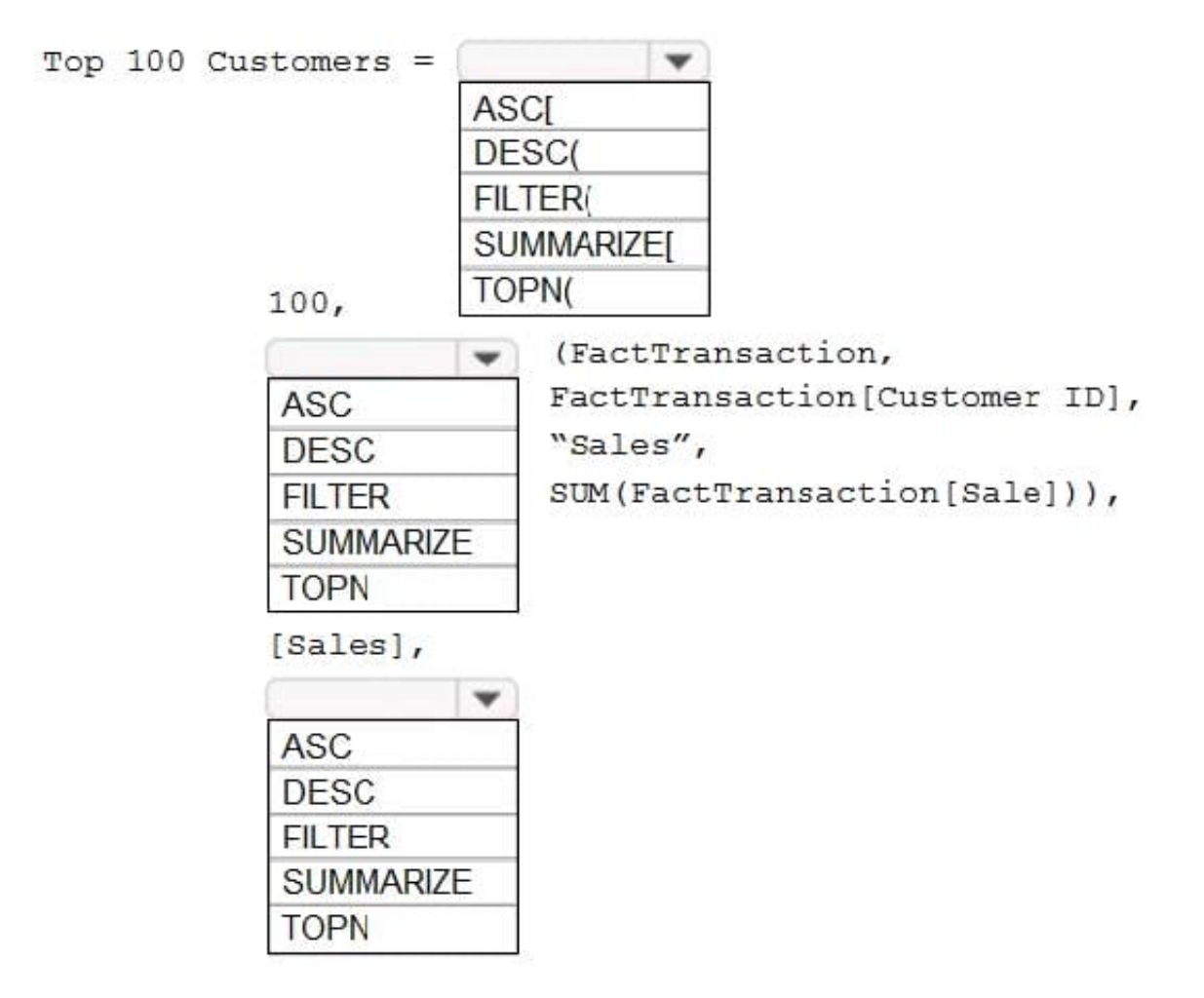

Correct Answer:

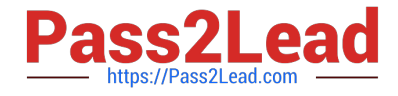

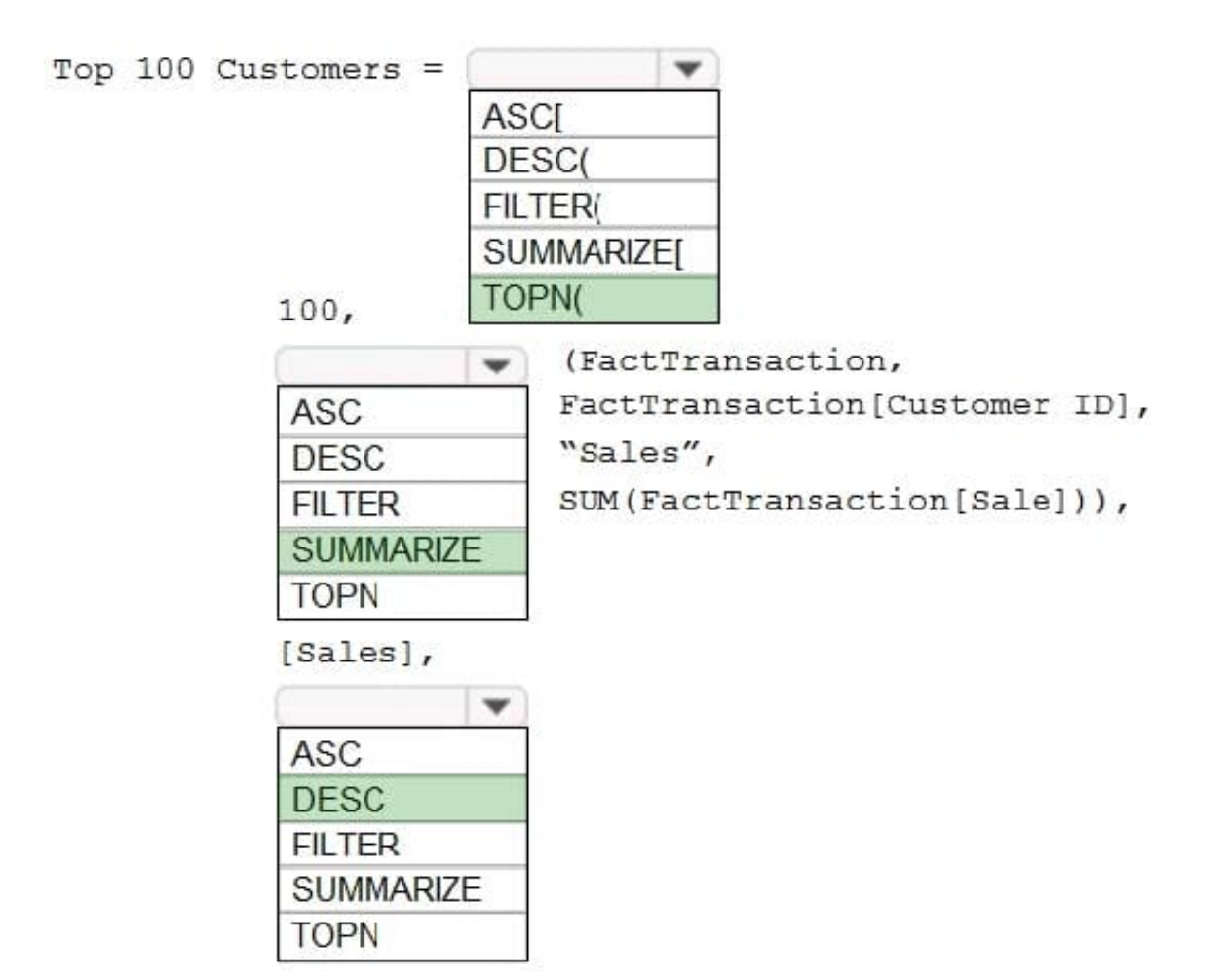

Box 1: TOPN

TOPN returns the top N rows of the specified table.

Box 2: SUMMARIZE

SUMMARIZE returns a summary table for the requested totals over a set of groups.

Box 3: DESC

Sort in descending order.

It is last in the TOPN command.

TOPN syntax:

TOPN(, , , [[, , []]...])

## **QUESTION 4**

Note: This question is a part of a series of questions that present the same scenario. For your convenience, the

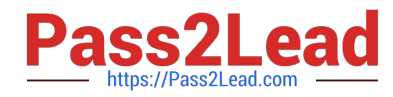

scenario is repeated in each question. Each question presents a different goal and answer choices, but the text of the scenario is

exactly the same in each question in this series.

## Start of repeated scenario

You have a Microsoft SQL Server database that has the tables shown in the Database Diagram exhibit. (Click the Exhibit.)

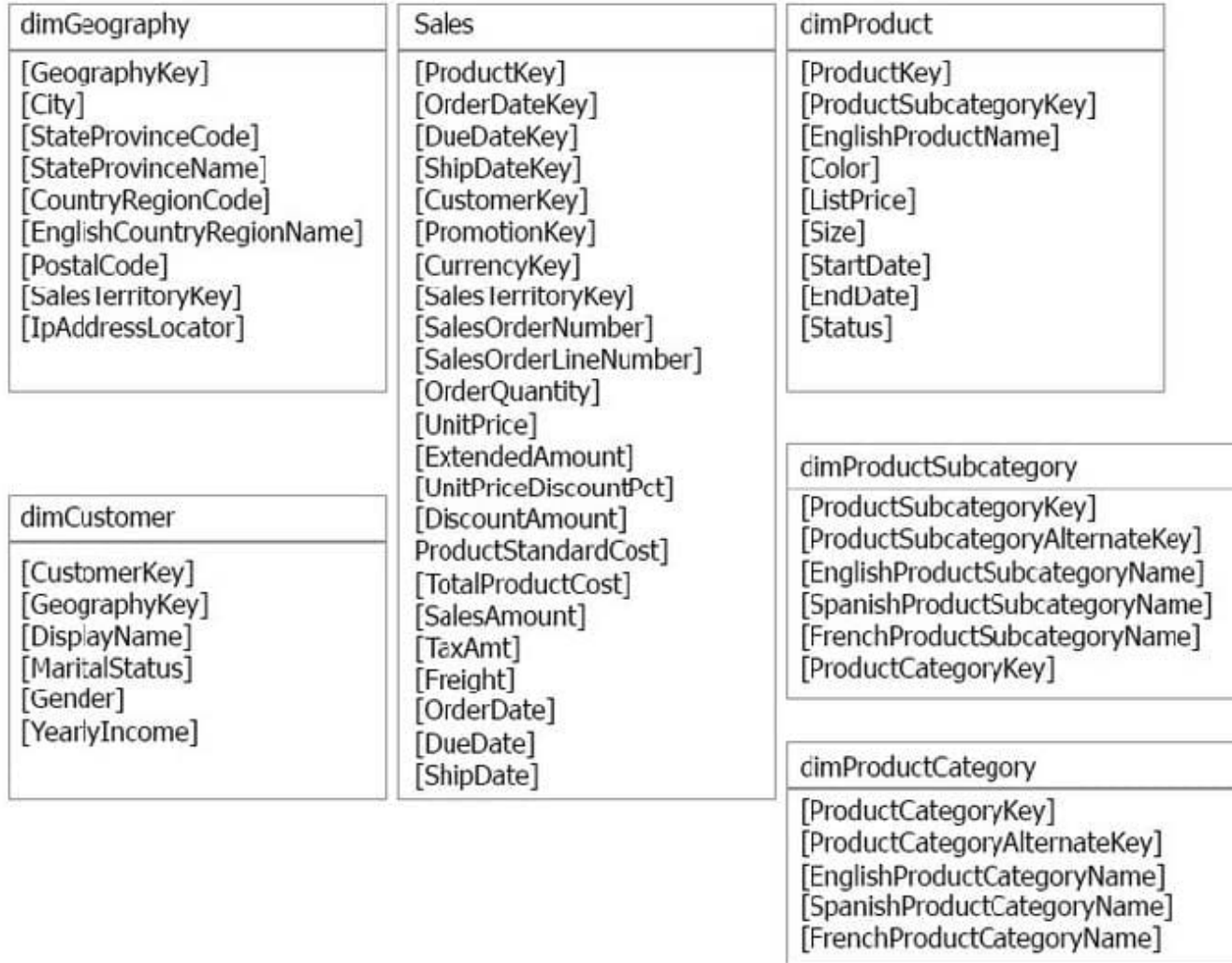

You plan to develop a Power BI model as shown in the Power BI Model exhibit. (Click the Exhibit).

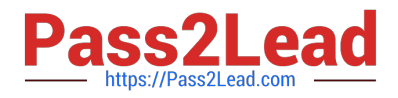

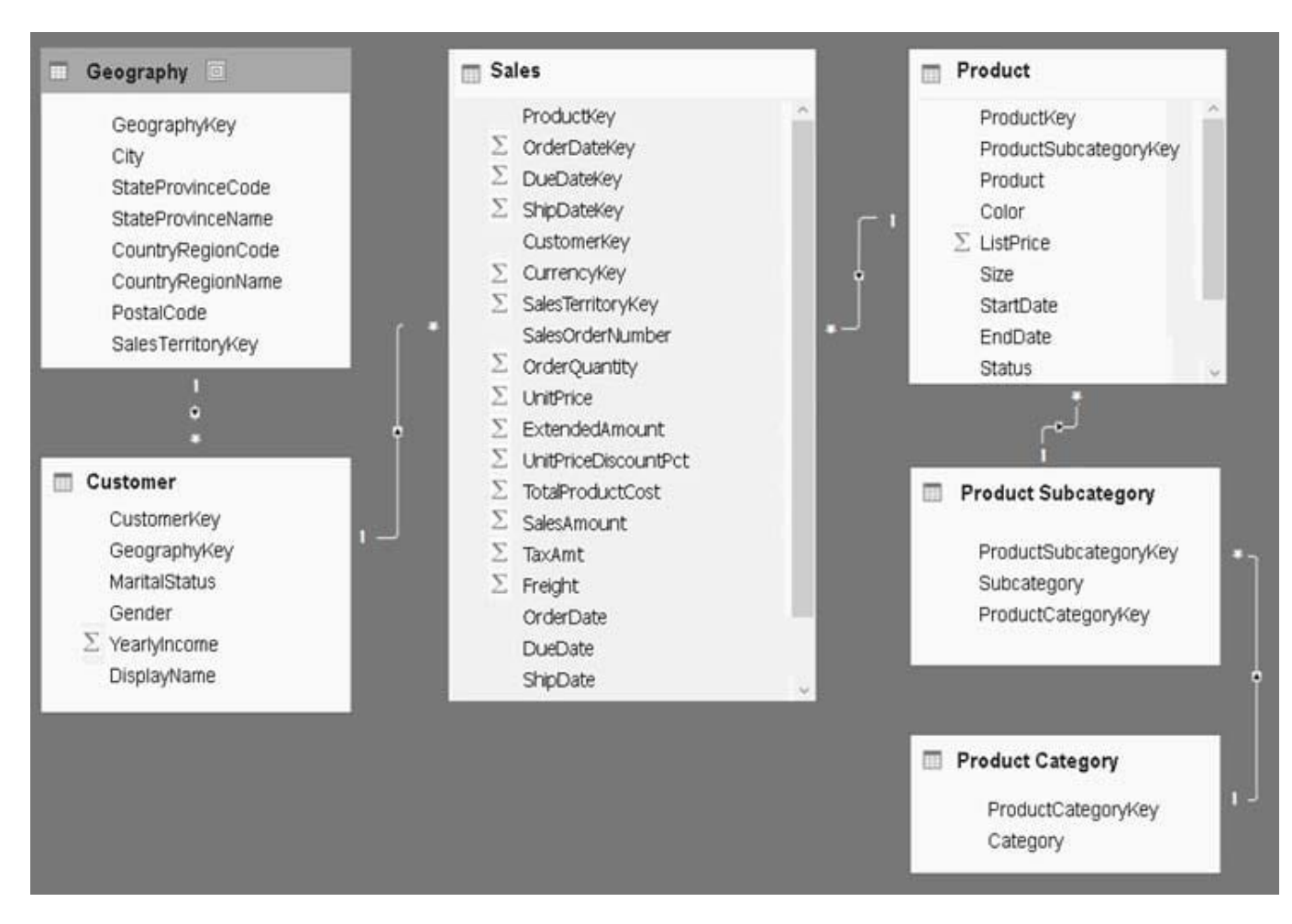

You plan to use Power BI to import data from 2013 to 2015.

Product Subcategory [Subcategory] contains NULL values.

End of repeated scenario.

You implement the Power BI model.

You need to add a new column to the Product Subcategory table that uses the following formula.

- =if [Subcategory] =null then "NA" else [Subcategory]
- Which command should you use in Query Editor?
- A. Column From Examples
- B. Custom Column
- C. Invoke Custom Function
- D. Conditional Column
- Correct Answer: D

References: http://community.powerbi.com/t5/Desktop/if-then-else/td-p/117999

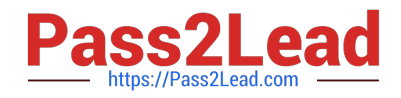

## **QUESTION 5**

You create a report by using Microsoft Power BI Desktop.

The report uses data from a Microsoft SQL Server Analysis Services (SSAS) cube located on your company\\'s internal network.

You plan to publish the report to the Power BI Service.

What should you implement ta ensure that users who consume the report from the Power BI Service have the most upto-date data from the cube?

- A. a subscription
- B. a scheduled refresh of the dataset
- C. an OData feed
- D. an On-premises data gateway
- Correct Answer: D

When you\'ve created dynamic reports in Power BI Desktop, you can share them by publishing to your Power BI site. When you publish a Power BI Desktop file with a live connection to a tabular model to your Power BI site, an onpremises data gateway must be installed and configured by an administrator.

[Latest PL-300 Dumps](https://www.pass2lead.com/pl-300.html) [PL-300 PDF Dumps](https://www.pass2lead.com/pl-300.html) [PL-300 Study Guide](https://www.pass2lead.com/pl-300.html)